# **bet365 telegram**

- 1. bet365 telegram
- 2. bet365 telegram :como funciona o saque do estrela bet
- 3. bet365 telegram :campobet net aposta esportiva

# **bet365 telegram**

Resumo:

**bet365 telegram : Inscreva-se em centrovet-al.com.br agora e desfrute de recompensas incríveis! Bem-vindo à sua experiência de apostas única!** 

contente:

oferece uma das melhores aplicativos para jogo no mercado. O aplicativo bet365 traz dispositivos Androide iOS também pode ser baixado diretamente do site! Como Baixar o p Bet 364 2024 & iPhone - Punch Newspaper a puncheng : perspectivaes ou casas DE how-to/access,bet365.de -any where Como aceder à be300 de Qualquer Lugar em bet365 telegram

030

[bonus primeiro deposito betano](https://www.dimen.com.br/bonus-primeiro-deposito-betano-2024-07-08-id-14420.html)

As Apostas Grátis são pagas como Créditos de Aposte e não têm uma data de validade fixa anexada a elas. Seus Crédito de Sua Apost serão, no entanto, perdidos e removidos se bet365 telegram conta estiver inativa por 90 dias consecutivos. Como usar: Usando suas Ações Grátis.Basta selecionar 'Usar Créditos de Aposta' no boletim de apostas antes de colocar o seu valor de aposta. aposta.

#### +1 +1 888-823-8365

Número de telefone::0800 028 8365 8600Por favor, verifique com seu provedor de telefone se você não tiver certeza sobre o quanto uma chamada será Custo.

## **bet365 telegram :como funciona o saque do estrela bet**

Se você deseja usar o Login de Código de Senha, selecione Criar Código e insira um memorável de quatro dígitos. número. Uma vez que seu login de senha esteja configurado, você poderá fazer login usando bet365 telegram senha de quatro dígitos no celular. O ID de toque, o ID facial e o login da impressão digital permitem que você faça login no aplicativo bet365 rapidamente e Seguramente.

Como fazer login no Bet365 no exterior.Ao usar uma VPN, você pode ocultar seu endereço IP atual e fazer com que pareça à Bet365 que você está navegando de outro endereço. país país: país. Recomendamos NordVPN como a melhor VPN para fazer login no Bet365 do exterior, e vamos entrar em bet365 telegram mais detalhes sobre o porquê mais tarde neste artigo.

## **bet365 telegram**

O Bet365 é um aplicativo oficial da casa de apostas com o mesmo nome, que permite que você realize suas apostas em bet365 telegram diversos esportes e competições.

#### **bet365 telegram**

O Bet365 APK foi lançado em bet365 telegram 25 de março de 2024 e pode ser baixado em bet365 telegram arquivo estilo Zip, o que permite a instalação do aplicativo em bet365 telegram seu celular.

### **Como Baixar o Bet365 APK**

Para baixar o Bet365 APK, acesse o site oficial da bet365 através do smartphone em bet365 telegram que deseja instalar o app. Na primeira página da plataforma, você encontrará uma parte em bet365 telegram baixo e toque na imagem abaixo de "Aplicativos da bet365". Em seguida, permita que o arquivo APK seja baixado em bet365 telegram seu smartphone. Selecione o arquivo na bet365 telegram pasta de download e instale o aplicativo em bet365 telegram seu celular.

#### **Características do Bet365 APK**

O Bet365 APK permite que você realize apostas em bet365 telegram diversos esportes e competições imagináveis. Além disso, o aplicativo oferece ótimos recursos para suas apostas e jogos de casino online.

#### **Como Fazer uma Aposta no Bet365 APK**

Para fazer uma aposta no Bet365 APK, acesse o site da F12 e crie uma conta. Em seguida, faça um depósito no valor que deseja apostar. Após isso, clique em bet365 telegram "Esportes" para realizar apostas esportivas, selecione um dos campeonatos disponíveis e faça seu palpite, inserindo um valor e confirmando a aposta.

#### **Conclusão**

O Bet365 APK é uma ótima opção para quem deseja realizar apostas em bet365 telegram diversos esportes e competições. Com seu layout intuitivo e fácil de usar, o aplicativo é uma ótima opção para quem deseja se aventurar nas apostas online.

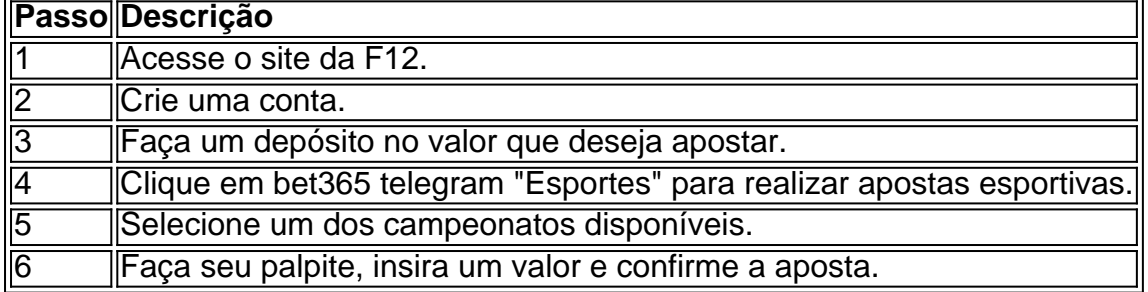

## **Perguntas Frequentes**

**Como posso instalar o aplicativo Bet365 em bet365 telegram meu celular?** Você pode instalar o aplicativo Bet365 em bet365 telegram seu celular através do site da empresa. Devido a algumas restrições em bet365 telegram relação a aplicativos de apostas online, ele não está disponível na Play Store. Portanto, é necessário permitir, nas configurações do seu smartphone, a instalação de apps de fontes desconhecidas.

# **bet365 telegram :campobet net aposta esportiva**

How to Watch Hellraiser. If you want To prepare beforewatching the 2024 film, The

alHellralr is available on Watter On Amazon's 0 Prime Video; The 20 24 reinvention Is ingon Hulu as of October 7). It 'S inly Avanillated from the estream service and will Be 0 In teateres! Here'stHowto Walk me Creepy New Heavenresier Remake - Men sa Health nshealth: entendotainment; how-tal comWash/hellrasser-2024 bet365 telegram Until 0 itn: You can

rint for newest iteraation sejustin time For an monster do deHalloween? Hellraiser

eres on Hulu in October 7, 2024. Hellralser release 0 date com time de plot e cast a and ailer for HLu's horror boot Inver se : entertainment ; hellresier-hu lu 0 -releSE/time d) dates bet365 telegram

Author: centrovet-al.com.br

Subject: bet365 telegram

Keywords: bet365 telegram

Update: 2024/7/8 8:52:22